# Package 'SynExtend'

October 14, 2021

<span id="page-0-0"></span>Type Package

Title Tools for Working With Synteny Objects

Version 1.4.1

biocViews Genetics, Clustering, ComparativeGenomics, DataImport

Description Shared order between genomic sequences provide a great deal of information. Synteny objects produced by the R package DECIPHER provides quantitative information about that shared order. SynExtend provides tools for extracting information from Synteny objects.

**Depends** R ( $>= 4.0.0$ ), DECIPHER ( $>= 2.18.0$ )

Imports methods, Biostrings, S4Vectors, IRanges, utils, stats

Suggests BiocStyle, knitr, markdown, rtracklayer, igraph, rmarkdown

License GPL-3

Encoding UTF-8

NeedsCompilation no

VignetteBuilder knitr

git\_url https://git.bioconductor.org/packages/SynExtend

git\_branch RELEASE\_3\_13

git\_last\_commit 47bd51d

git\_last\_commit\_date 2021-05-27

Date/Publication 2021-10-14

Author Nicholas Cooley [aut, cre] (<<https://orcid.org/0000-0002-6029-304X>>), Adelle Fernando [ctb], Erik Wright [aut]

Maintainer Nicholas Cooley <npc19@pitt.edu>

# R topics documented:

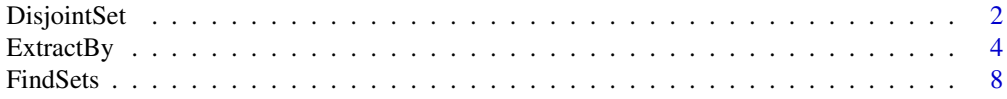

# <span id="page-1-0"></span>2 DisjointSet

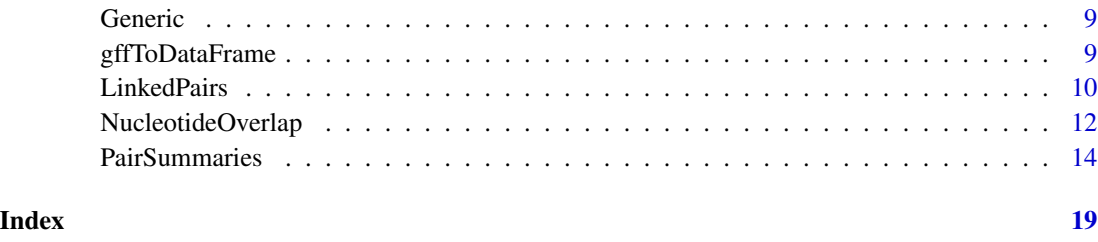

<span id="page-1-1"></span>DisjointSet *Return single linkage clusters from* PairSummaries *objects.*

# Description

Takes in a PairSummaries object and return a list of identifiers organized into single linkage clusters.

# Usage

```
DisjointSet(Pairs,
            Verbose = FALSE)
```
# Arguments

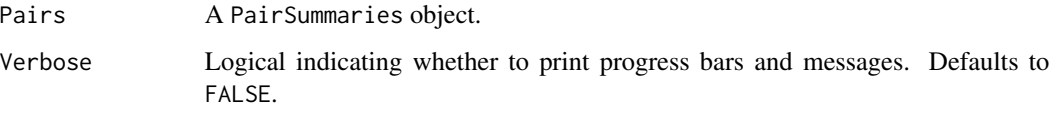

# Details

Takes in a PairSummaries object and return a list of identifiers organized into single linkage clusters.

# Value

Returns a list of character vectors representing IDs of sequence features, typically genes.

# Author(s)

Nicholas Cooley <npc19@pitt.edu>

# See Also

[FindSynteny](#page-0-0), [Synteny-class](#page-0-0), [PairSummaries](#page-13-1), [FindSets](#page-7-1)

# DisjointSet 3

#### Examples

```
DBPATH <- system.file("extdata",
                      "VignetteSeqs.sqlite",
                      package = "SynExtend")
Syn <- FindSynteny(dbFile = DBPATH)
GeneCalls <- vector(mode = "list",
                    length = ncol(Syn)GeneCalls[[1L]] <- gffToDataFrame(GFF = system.file("extdata",
                                           "GCA_006740685.1_ASM674068v1_genomic.gff.gz",
                                                    package = "SynExtend"),
                                  Verbose = TRUE)
GeneCalls[[2L]] <- gffToDataFrame(GFF = system.file("extdata",
                                            "GCA_000956175.1_ASM95617v1_genomic.gff.gz",
                                                    package = "SynExtend"),
                                  Verbose = TRUE)
GeneCalls[[3L]] <- gffToDataFrame(GFF = system.file("extdata",
                                            "GCA_000875775.1_ASM87577v1_genomic.gff.gz",
                                                     package = "SynExtend"),
                                  Verbose = TRUE)
names(GeneCalls) <- seq(length(GeneCalls))
Links <- NucleotideOverlap(SyntenyObject = Syn,
                           GeneCalls = GeneCalls,
                           LimitIndex = FALSE,
                           Verbose = TRUE)
PredictedPairs <- PairSummaries(SyntenyLinks = Links,
                                DBPATH = DBPATH,
                                PIDs = FALSE,
                                AcceptContigNames = TRUE,
                                Verbose = TRUE)
PresentSeqs <- ExtractBy(x = PredictedPairs,
                         Method = "all",DBPATH = DBPATH,
                         Verbose = TRUE)
Clusters <- DisjointSet(Pairs = PredictedPairs,
                        Verbose = TRUE)
SeqsByClusters <- ExtractBy(x = PredictedPairs,
                            y = Clusters,
                            Method = "clusters",
                            DBPATH = DBPATH,
                            Verbose = TRUE)
# Alternatively the same seqs can be accessed from the NCBI FTP site
# And gene calls can be accessed with the rtracklayer
## Not run:
DBPATH <- tempfile()
FNAs <- c("ftp://ftp.ncbi.nlm.nih.gov/genomes/all/GCA/006/740/685/GCA_006740685.1_ASM674068v1/GCA_006740685.1_A
       "ftp://ftp.ncbi.nlm.nih.gov/genomes/all/GCA/000/956/175/GCA_000956175.1_ASM95617v1/GCA_000956175.1_ASM9!
      "ftp://ftp.ncbi.nlm.nih.gov/genomes/all/GCA/000/875/775/GCA_000875775.1_ASM87577v1/GCA_000875775.1_ASM8
for (m1 in seq_along(FNAs)) {
 X <- readDNAStringSet(filepath = FNAs[m1])
 X <- X[order(width(X),
```

```
decreasing = TRUE)]
 Seqs2DB(seqs = X,type = "XStringSet",
         dbFile = DBPATH,
         identifier = as.character(m1),
         verbose = TRUE)
 }
GeneCalls <- vector(mode = "list",
                    length = ncol(Syn)GeneCalls[[1L]] <- rtracklayer::import(system.file("extdata",
                                           "GCA_006740685.1_ASM674068v1_genomic.gff.gz",
                                                   package = "SynExtend"))
GeneCalls[[2L]] <- rtracklayer::import(system.file("extdata",
                                            "GCA_000956175.1_ASM95617v1_genomic.gff.gz",
                                                   package = "SynExtend"))
GeneCalls[[3L]] <- rtracklayer::import(system.file("extdata",
                                            "GCA_000875775.1_ASM87577v1_genomic.gff.gz",
                                                   package = "SynExtend"))
names(GeneCalls) <- seq(length(GeneCalls))
Links <- NucleotideOverlap(SyntenyObject = Syn,
                           GeneCalls = GeneCalls,
                           LimitIndex = FALSE,
                           Verbose = TRUE)
PredictedPairs <- PairSummaries(SyntenyLinks = Links,
                                DBPATH = DBPATH,
                                PIDs = FALSE,
                                AcceptContigNames = TRUE,
                                Verbose = TRUE)
PresentSeqs <- ExtractBy(x = PredictedPairs,
                         Method = "all",
                         DBPATH = DBPATH,
                         Verbose = TRUE)
Clusters <- DisjointSet(Pairs = PredictedPairs,
                        Verbose = TRUE)
SeqsByClusters <- ExtractBy(x = PredictedPairs,
                            y = Clusters,
                            Method = "clusters",
                            DBPATH = DBPATH,
                            Verbose = TRUE)
```
## End(Not run)

ExtractBy *Extract and organize* XStringSet*s of sequences represented in a* PairSummaries *object.*

# ExtractBy 5

# Description

Takes in a PairSummaries object and an optional vector of cluster representatives. Return an XStringSet of the sequences present in the PairSummaries, or when cluster representatives are provided, a list of XStringSets of the sequences that make up the provided clusters.

#### Usage

```
ExtractBy(x,
         y = NULL,DBPATH,
         Method = "all",DefaultTranslationTable = "11",
         Translate = TRUE,
          Storage = 1,
         Verbose = FALSE)
```
# Arguments

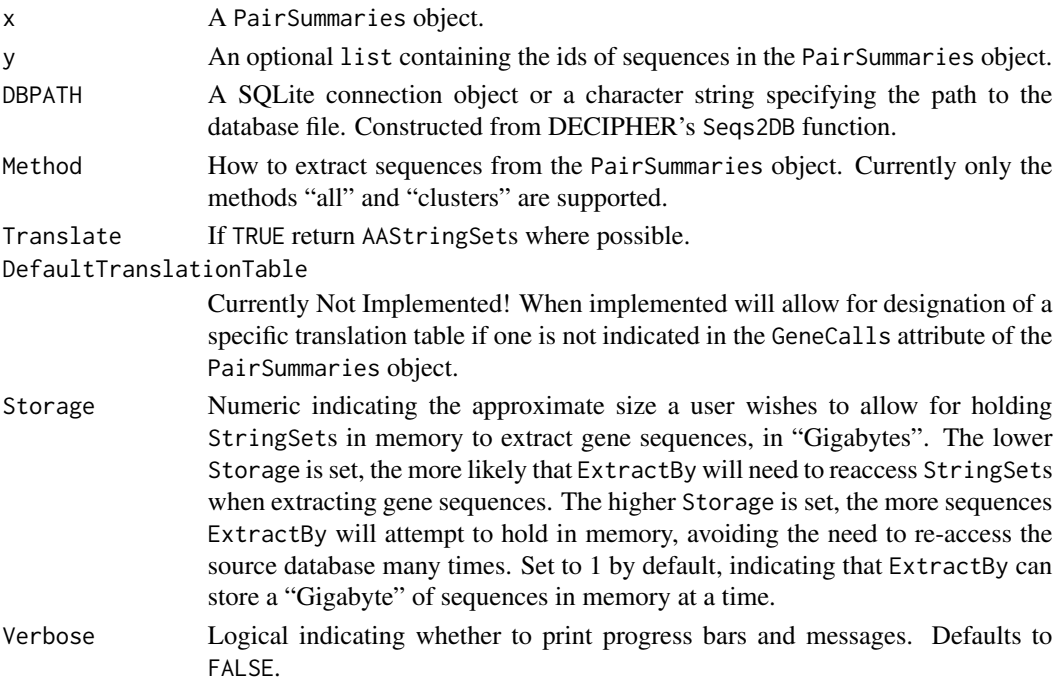

# Details

Takes in a PairSummaries object and an optional vector of cluster representatives. Return an XStringSet of the sequences present in the PairSummaries, or when cluster representatives are provided, a list of XStringSets of the sequences that make up the provided clusters.

# Value

Returns either a XStringSet or a list of XStringSets.

#### <span id="page-5-0"></span>Author(s)

Nicholas Cooley <npc19@pitt.edu>

#### See Also

[FindSynteny](#page-0-0), [Synteny-class](#page-0-0), [PairSummaries](#page-13-1), [DisjointSet](#page-1-1)

# Examples

```
DBPATH <- system.file("extdata",
                      "VignetteSeqs.sqlite",
                      package = "SynExtend")
Syn <- FindSynteny(dbFile = DBPATH)
GeneCalls <- vector(mode = "list",
                    length = ncol(Syn)GeneCalls[[1L]] <- gffToDataFrame(GFF = system.file("extdata",
                                           "GCA_006740685.1_ASM674068v1_genomic.gff.gz",
                                                     package = "SynExtend"),
                                  Verbose = TRUE)
GeneCalls[[2L]] <- gffToDataFrame(GFF = system.file("extdata",
                                            "GCA_000956175.1_ASM95617v1_genomic.gff.gz",
                                                     package = "SynExtend"),
                                  Verbose = TRUE)
GeneCalls[[3L]] <- gffToDataFrame(GFF = system.file("extdata",
                                            "GCA_000875775.1_ASM87577v1_genomic.gff.gz",
                                                     package = "SynExtend"),
                                  Verbose = TRUE)
names(GeneCalls) <- seq(length(GeneCalls))
Links <- NucleotideOverlap(SyntenyObject = Syn,
                           GeneCalls = GeneCalls,
                           LimitIndex = FALSE,
                           Verbose = TRUE)
PredictedPairs <- PairSummaries(SyntenyLinks = Links,
                                DBPATH = DBPATH,
                                PIDs = FALSE,
                                AcceptContigNames = TRUE,
                                Verbose = TRUE)
PresentSeqs <- ExtractBy(x = PredictedPairs,
                         Method = "all",
                         DBPATH = DBPATH,
                         Verbose = TRUE)
Clusters <- DisjointSet(Pairs = PredictedPairs,
                        Verbose = TRUE)
SeqsByClusters <- ExtractBy(x = PredictedPairs,
                            y = Clusters,
                            Method = "clusters",
                            DBPATH = DBPATH,
                            Verbose = TRUE)
```
# Alternatively the same seqs can be accessed from the NCBI FTP site # And gene calls can be accessed with the rtracklayer

#### ExtractBy 7

```
## Not run:
DBPATH <- tempfile()
FNAs <- c("ftp://ftp.ncbi.nlm.nih.gov/genomes/all/GCA/006/740/685/GCA_006740685.1_ASM674068v1/GCA_006740685.1_A
      "ftp://ftp.ncbi.nlm.nih.gov/genomes/all/GCA/000/956/175/GCA_000956175.1_ASM95617v1/GCA_000956175.1_ASM9!
      "ftp://ftp.ncbi.nlm.nih.gov/genomes/all/GCA/000/875/775/GCA_000875775.1_ASM87577v1/GCA_000875775.1_ASM8
for (m1 in seq_along(FNAs)) {
X <- readDNAStringSet(filepath = FNAs[m1])
X <- X[order(width(X),
              decreasing = TRUE)]
 Segs2DB(segs = X,type = "XStringSet",
         dbFile = DBPATH,
         identifier = as.character(m1),
         verbose = TRUE)
 }
GeneCalls <- vector(mode = "list",
                    length = ncol(Syn)GeneCalls[[1L]] <- rtracklayer::import(system.file("extdata",
                                           "GCA_006740685.1_ASM674068v1_genomic.gff.gz",
                                                   package = "SynExtend"))
GeneCalls[[2L]] <- rtracklayer::import(system.file("extdata",
                                            "GCA_000956175.1_ASM95617v1_genomic.gff.gz",
                                                   package = "SynExtend"))
GeneCalls[[3L]] <- rtracklayer::import(system.file("extdata",
                                            "GCA_000875775.1_ASM87577v1_genomic.gff.gz",
                                                   package = "SynExtend"))
names(GeneCalls) <- seq(length(GeneCalls))
Links <- NucleotideOverlap(SyntenyObject = Syn,
                           GeneCalls = GeneCalls,
                           LimitIndex = FALSE,
                           Verbose = TRUE)
PredictedPairs <- PairSummaries(SyntenyLinks = Links,
                                DBPATH = DBPATH,
                                PIDs = FALSE,
                                AcceptContigNames = TRUE,
                                Verbose = TRUE)
PresentSeqs <- ExtractBy(x = PredictedPairs,
                         Method = "all",DBPATH = DBPATH,
                         Verbose = TRUE)
Clusters <- DisjointSet(Pairs = PredictedPairs,
                        Verbose = TRUE)
SeqsByClusters <- ExtractBy(x = PredictedPairs,
                            y = Clusters,
                            Method = "clusters",
                            DBPATH = DBPATH,
                            Verbose = TRUE)
```
## End(Not run)

<span id="page-7-1"></span><span id="page-7-0"></span>

#### Description

Take in a pair of vectors representing the columns of an undirected pairs list and return the single linkage clusters.

#### Usage

FindSets(p1, p2, Verbose = FALSE)

# Arguments

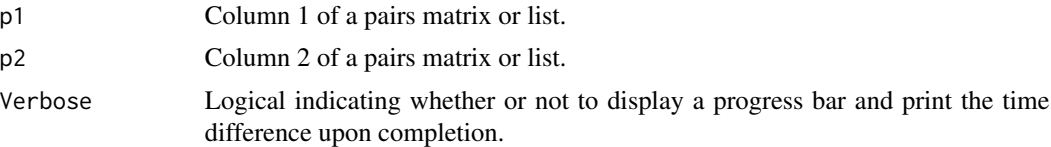

#### Details

FindSets uses a version of the union-find algorithm to collect single linkage clusters from a pairs list. Currently meant to be used inside a wrapper function, but left exposed for user convenience.

#### Value

A two column matrix with the first column being input nodes, and the second the node representing a single linkage cluster.

#### Author(s)

Nicholas Cooley <npc19@pitt.edu>

# See Also

[PairSummaries](#page-13-1)

# Examples

```
set.seed(1986)
m <- cbind(as.integer(sample(30, size = 25,
                             replace = TRUE)),
           as.integer(sample(35, size = 25,
                             replace = TRUE)))
```
Levs  $\leq$  unique( $c(m[, 1],$ 

<span id="page-8-0"></span>Generic **9** 

```
m[, 2]))
m \le - cbind("1" = as.integer(factor(x = m[, 1L],
                                   levels = Levs)),
           "2" = as.integer(factor(x = m[, 2L],
                                   levels = Levs)))
z \le FindSets(p1 = m[, 1],
              p2 = m[, 2]
```
Generic *Model for predicting PID based on k-mer statistics*

#### Description

Though the function PairSummaries provides an argument allowing users to ask for alignments, given the time consuming nature of that process on large data, models are provided for predicting PIDs of pairs based on k-mer statistics without performing alignments.

#### Usage

data("Generic")

# Format

The format is an object of class "glm".

# Details

A model for predicting the PID of a pair of sequences based on the k-mers that were used to link the pair.

#### Examples

data(Generic)

gffToDataFrame *Generate a DataFrame of gene calls from a gff3 file*

# Description

Generate a DataFrame of gene calls from a gff3 file

# Usage

```
gffToDataFrame(GFF,
               AdditionalAttrs = NULL,
               AdditionalTypes = NULL,
               RawTableOnly = FALSE,
               Verbose = FALSE)
```
# <span id="page-9-0"></span>Arguments

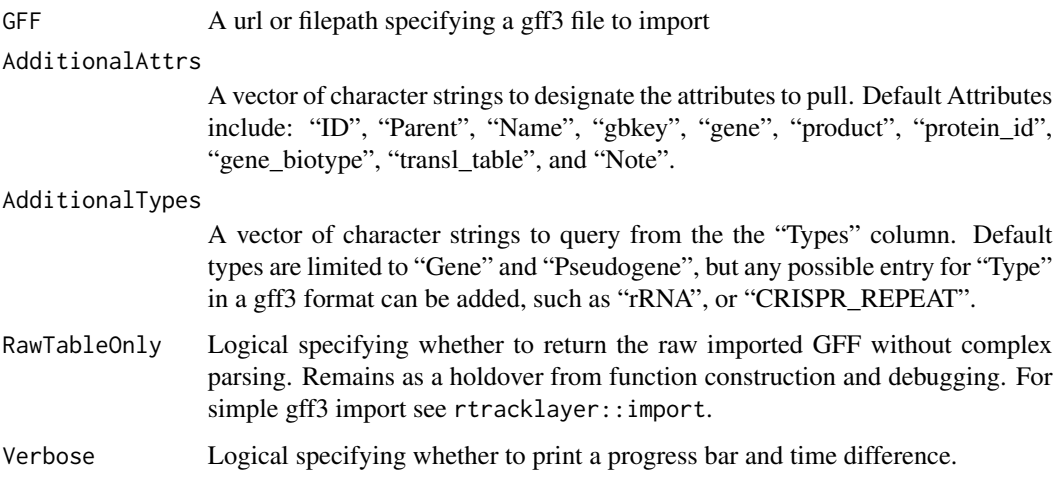

# Details

Import a gff file into a rectangular parsable object.

#### Value

A DataFrame with relevant information extracted from a GFF.

# Author(s)

Nicholas Cooley <npc19@pitt.edu>

#### Examples

```
ImportedGFF <- gffToDataFrame(GFF = system.file("extdata",
                                           "GCA_006740685.1_ASM674068v1_genomic.gff.gz",
                                                package = "SynExtend"),
                              Verbose = TRUE)
```
LinkedPairs *Tables of where syntenic hits link pairs of genes*

# Description

Syntenic blocks describe where order is shared between two sequences. These blocks are made up of exact match hits. These hits can be overlayed on the locations of sequence features to clearly illustrate where exact sequence similarity is shared between pairs of sequence features.

#### LinkedPairs 11

#### Usage

```
## S3 method for class 'LinkedPairs'
print(x,
      quote = FALSE,
      right = TRUE,...)
```
#### Arguments

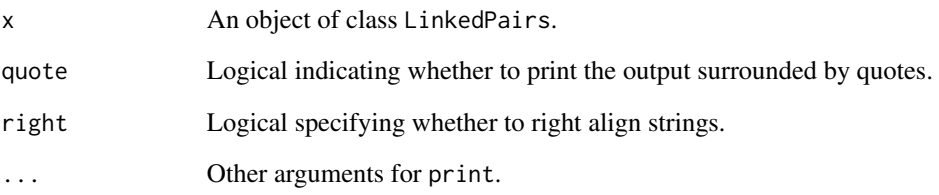

# Details

Objects of class LinkedPairs are stored as square matrices of list elements with dimnames derived from the dimnames of the object of class "Synteny" from which it was created. The diagonal of the matrix is only filled if OutputFormat "Comprehensive" is selected in NucleotideOverlap, in which case it will be filled with the gene locations supplied to GeneCalls. The upper triangle is always filled, and contains location information in nucleotide space for all syntenic hits that link features between sequences in the form of an integer matrix with named columns. "QueryGene" and "SubjectGene" correspond to the integer rownames of the supplied gene calls. "QueryIndex" and "SubjectIndex" correspond to "Index1" and "Index2" columns of the source synteny object position. Remaining columns describe the exact positioning and size of extracted hits. The lower triangle is not filled if OutputFormat "Sparse" is selected and contains relative displacement positions for the 'left-most' and 'right-most' hit involved in linking the particular features indicated in the related line up the corresponding position in the upper triangle.

The object serves only as a simple package for input data to the PairSummaries function, and as such may not be entirely user friendly. However it has been left exposed to the user should they find this data interesting.

#### Value

An object of class "LinkedPairs".

# Author(s)

Nicholas Cooley <npc19@pitt.edu>

<span id="page-11-0"></span>NucleotideOverlap *Tabulating Pairs of Genomic Sequences*

#### **Description**

A function for concisely tabulating where genomic features are connected by syntenic hits.

#### Usage

```
NucleotideOverlap(SyntenyObject,
                  GeneCalls,
                  LimitIndex = FALSE,
                  AcceptContigNames = TRUE,
                  Verbose = FALSE)
```
#### Arguments

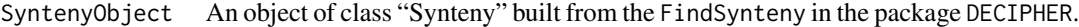

- GeneCalls A named list of objects of class "DFrame" built from gffToDataFrame, objects of class "GRanges" imported from rtracklayer::import, or objects of class "Genes" created from the DECIPHER function FindGenes. "DFrame"s built by "gffToDataFrame" can be used directly, while "GRanges" objects may also be used with limited functionality. Using a "GRanges" object will force all alignments to nucleotide alignments. Objects of class "Genes" generated by FindGenes function equivalently to those produced by gffToDataFrame. Using a "GRanges" object will force LimitIndex to TRUE.
- LimitIndex Logical indicating whether to limit which indices in a synteny object to query. FALSE by default, when TRUE only the first sequence in all selected identifiers will be used. LimitIndex can be used to skip analysis of plasmids, or solely query a single chromosome.

#### AcceptContigNames

Match names of contigs between gene calls object and synteny object. Where relevant, the first white space and everything following are removed from contig names. If "TRUE", NucleotideOverlap assumes that the contigs at each position in the synteny object and "GeneCalls" object are in the same order. Is automatically set to TRUE when "GeneCalls" are of class "GRanges".

Verbose Logical indicating whether or not to display a progress bar and print the time difference upon completion.

# Details

Builds a matrix of lists that contain information about linked pairs of genomic features.

#### <span id="page-12-0"></span>NucleotideOverlap 13

#### Value

An object of class "LinkedPairs". "LinkedPairs" is fundamentally just a list in the form of a matrix. The lower triangle of the matrix is populated with matrices that contain all kmer hits from the "Synteny" object that link features from the "GeneCalls" object. The upper triangle is populated by matrices of the summaries of those hits by feature. The diagonal is populated by named vectors of the lengths of the contigs, much like in the "Synteny" object. The "LinkedPairs" object also contains a "GeneCalls" attribute that contains the user supplied features in a slightly more trimmed down form. This allows users to only need to supply gene calls once and not again in the "PairSummaries" function.

#### Author(s)

Nicholas Cooley <npc19@pitt.edu>

#### See Also

[FindSynteny](#page-0-0), [Synteny-class](#page-0-0)

#### Examples

```
DBPATH <- system.file("extdata",
                      "VignetteSeqs.sqlite",
                      package = "SynExtend")
Syn <- FindSynteny(dbFile = DBPATH)
GeneCalls <- vector(mode = "list",
                    length = ncol(Syn)GeneCalls[[1L]] <- gffToDataFrame(GFF = system.file("extdata",
                                           "GCA_006740685.1_ASM674068v1_genomic.gff.gz",
                                                    package = "SynExtend"),
                                  Verbose = TRUE)
GeneCalls[[2L]] <- gffToDataFrame(GFF = system.file("extdata",
                                            "GCA_000956175.1_ASM95617v1_genomic.gff.gz",
                                                    package = "SynExtend"),
                                  Verbose = TRUE)
GeneCalls[[3L]] <- gffToDataFrame(GFF = system.file("extdata",
                                            "GCA_000875775.1_ASM87577v1_genomic.gff.gz",
                                                    package = "SynExtend"),
                                  Verbose = TRUE)
names(GeneCalls) <- seq(length(GeneCalls))
Links <- NucleotideOverlap(SyntenyObject = Syn,
                           GeneCalls = GeneCalls,
                           LimitIndex = FALSE,
                           Verbose = TRUE)
# Alternatively the same seqs can be accessed from the NCBI FTP site
## Not run:
DBPATH <- tempfile()
FNAs <- c("ftp://ftp.ncbi.nlm.nih.gov/genomes/all/GCA/006/740/685/GCA_006740685.1_ASM674068v1/GCA_006740685.1_A
      "ftp://ftp.ncbi.nlm.nih.gov/genomes/all/GCA/000/956/175/GCA_000956175.1_ASM95617v1/GCA_000956175.1_ASM9!
```
"ftp://ftp.ncbi.nlm.nih.gov/genomes/all/GCA/000/875/775/GCA\_000875775.1\_ASM87577v1/GCA\_000875775.1\_ASM8

```
for (m1 in seq_along(FNAs)) {
 X <- readDNAStringSet(filepath = FNAs[m1])
 X <- X[order(width(X),
              decreasing = TRUE)]
 Seqs2DB(seqs = X,
         type = "XStringSet",
         dbFile = DBPATH,
         identifier = as.character(m1),
         verbose = TRUE)
  }
GeneCalls <- vector(mode = "list",
                    length = ncol(Syn)GeneCalls[[1L]] <- rtracklayer::import(system.file("extdata",
                                           "GCA_006740685.1_ASM674068v1_genomic.gff.gz",
                                                   package = "SynExtend"))
GeneCalls[[2L]] <- rtracklayer::import(system.file("extdata",
                                            "GCA_000956175.1_ASM95617v1_genomic.gff.gz",
                                                   package = "SynExtend"))
GeneCalls[[3L]] <- rtracklayer::import(system.file("extdata",
                                            "GCA_000875775.1_ASM87577v1_genomic.gff.gz",
                                                   package = "SynExtend"))
names(GeneCalls) <- seq(length(GeneCalls))
Links <- NucleotideOverlap(SyntenyObject = Syn,
                           GeneCalls = GeneCalls,
                           LimitIndex = FALSE,
                           Verbose = TRUE)
## End(Not run)
```
<span id="page-13-1"></span>PairSummaries *Summarize connected pairs in a LinkedPairs object*

# Description

Takes in a "LinkedPairs" object and gene calls, and returns a data.frame of paired features.

#### Usage

```
PairSummaries(SyntenyLinks,
              DBPATH,
              PIDs = FALSE,
              IgnoreDefaultStringSet = FALSE,
              Verbose = FALSE,
              Model = "Generic",
              DefaultTranslationTable = "11",
              AcceptContigNames = TRUE,
              OffSetsAllowed = 2L,
              Storage = 1,
              ...)
```
<span id="page-13-0"></span>

# PairSummaries 15

#### **Arguments**

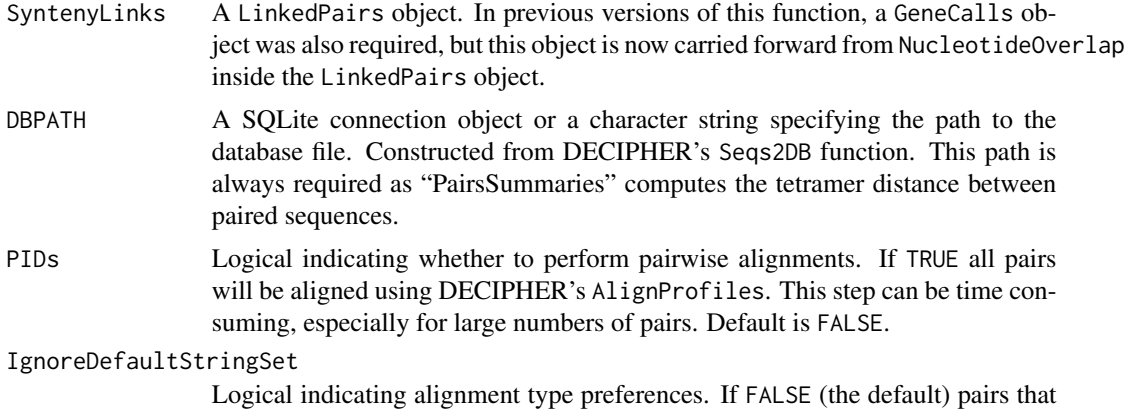

can be aligned in amino acid space will be aligned as an AAStringSet. If TRUE all pairs will be aligned in nucleotide space. For PairSummaries to align the translation of a pair of sequences, both sequences must be tagged as coding in the "GeneCalls" object, and be the correct width for translation.

- Verbose Logical indicating whether or not to display a progress bar and print the time difference upon completion.
- ... Arguments to be passed to AlignProfiles, and DistanceMatrix.
- Model A character string specifying a model to use to predict PIDs without performing an alignment. By default this argument is "Generic" specifying a generic PID prediction model based on PIDs computed from a randomly selected set of genomes. Currently no other models are included. Users may also supply their own model of type "glm" if they so desire in the form of an RData file. This model will need to take in some, or of the columns of statistics per pair that PairSummaries supplies.
- DefaultTranslationTable

A character used to set the default translation table for translate. Is passed to getGeneticCode. Used when no translation table is specified in the "GeneCalls" object.

AcceptContigNames

Match names of contigs between gene calls object and synteny object. Where relevant, the first white space and everything following are removed from contig names. If TRUE, PairSummaries assumes that the contigs at each position in the synteny object and "GeneCalls" object are in the same order. Is automatically set to TRUE when "GeneCalls" are of class "GRanges". Is currently TRUE by default.

- OffSetsAllowed Integer vector defaulting to "2L" that sets the gap size that is allowed to be filled, if gaps are queried. The default value queries gaps of size 1. If set to "NULL" no gaps are queried. Setting to "c(2L, 3L)" would query all gaps of size 1 and 2.
- Storage Numeric indicating the approximate size a user wishes to allow for holding StringSets in memory to extract gene sequences, in "Gigabytes". The lower Storage is set, the more likely that PairSummaries will need to reaccess StringSets when extracting gene sequences. The higher Storage is set, the more sequences

# <span id="page-15-0"></span>16 PairSummaries **PairSummaries**

PairSummaries will attempt to hold in memory, avoiding the need to re-access the source database many times. Set to 1 by default, indicating that PairSummaries can store a "Gigabyte" of sequences in memory at a time.

# **Details**

The LinkedPairs object generated by NucleotideOverlap is a container for raw data that describes possible orthologous relationships, however ultimate assignment of orthology is up to user discretion. PairSummaries generates a clear table with relevant statistics for a user to work with as they choose. The option to align all pairs, though onerous can allow users to apply a hard threshold to predictions by PID, while built in models can allow more expedient thresholding from predicted PIDs.

# Value

A data.frame of class "data.frame" and "PairSummaries" of paired genes that are connected by syntenic hits. Contains columns describing the k-mers that link the pair. Columns "p1" and "p2" give the location ids of the the genes in the pair in the form "DatabaseIdentifier ContigIdentifier GeneIdentifier". "ExactMatch" provides an integer representing the exact number of nucleotides contained in the linking k-mers. "TotalKmers" provides an integer describing the number of distinct k-mers linking the pair. "MaxKmer" provides an integer describing the largest k-mer that links the pair. A column titled "Concensus" provides a value between zero and 1 indicating whether the kmers that link a pair of features are in the same position in each feature, with 1 indicating they are in exactly the same position and 0 indicating they are in as different a position as is possible. The "Adjacent" column provides an integer value ranging between 0 and 2 denoting whether a feature pair's direct neighbors are also paired. Gap filled pairs neither have neighbors, or are included as neighbors. The "TetDist" column provides the euclidean distance between oligonucleotide - of size 4 - frequences between predicted pairs. "PIDType" provides a character vector with values of "NT" where either of the pair indicates it is not a translatable sequence or "AA" where both sequences are translatable. If users choose to perform pairwise alignments there will be a "PID" column providing a numeric describing the percent identity between the two sequences. If users choose to predict PIDs using their own, or a provided model, a "PredictedPID" column will be provided.

#### Author(s)

Nicholas Cooley <npc19@pitt.edu>

#### See Also

[FindSynteny](#page-0-0), [Synteny-class](#page-0-0)

#### Examples

```
DBPATH <- system.file("extdata",
                     "VignetteSeqs.sqlite",
                     package = "SynExtend")
Syn <- FindSynteny(dbFile = DBPATH)
GeneCalls <- vector(mode = "list",
                    length = ncol(Syn)
```

```
GeneCalls[[1L]] <- gffToDataFrame(GFF = system.file("extdata",
                                           "GCA_006740685.1_ASM674068v1_genomic.gff.gz",
                                                    package = "SynExtend"),
                                  Verbose = TRUE)
GeneCalls[[2L]] <- gffToDataFrame(GFF = system.file("extdata",
                                            "GCA_000956175.1_ASM95617v1_genomic.gff.gz",
                                                    package = "SynExtend"),
                                  Verbose = TRUE)
GeneCalls[[3L]] <- gffToDataFrame(GFF = system.file("extdata",
                                            "GCA_000875775.1_ASM87577v1_genomic.gff.gz",
                                                    package = "SynExtend"),
                                  Verbose = TRUE)
names(GeneCalls) <- seq(length(GeneCalls))
Links <- NucleotideOverlap(SyntenyObject = Syn,
                           GeneCalls = GeneCalls,
                           LimitIndex = FALSE,
                           Verbose = TRUE)
PredictedPairs <- PairSummaries(SyntenyLinks = Links,
                                DBPATH = DBPATH,
                                PIDs = FALSE,
                                AcceptContigNames = TRUE,
                                Verbose = TRUE)
# Alternatively the same seqs can be accessed from the NCBI FTP site
# And gene calls can be accessed with the rtracklayer
## Not run:
DBPATH <- tempfile()
FNAs <- c("ftp://ftp.ncbi.nlm.nih.gov/genomes/all/GCA/006/740/685/GCA_006740685.1_ASM674068v1/GCA_006740685.1_A
      "ftp://ftp.ncbi.nlm.nih.gov/genomes/all/GCA/000/956/175/GCA_000956175.1_ASM95617v1/GCA_000956175.1_ASM9!
      "ftp://ftp.ncbi.nlm.nih.gov/genomes/all/GCA/000/875/775/GCA_000875775.1_ASM87577v1/GCA_000875775.1_ASM8
for (m1 in seq_along(FNAs)) {
X <- readDNAStringSet(filepath = FNAs[m1])
X <- X[order(width(X),
              decreasing = TRUE)]
 Segs2DB(segs = X,type = "XStringSet",
         dbFile = DBPATH,
         identifier = as.character(m1),
         verbose = TRUE)
 }
GeneCalls <- vector(mode = "list",
                    length = ncol(Syn)GeneCalls[[1L]] <- rtracklayer::import(system.file("extdata",
                                           "GCA_006740685.1_ASM674068v1_genomic.gff.gz",
                                                   package = "SynExtend"))
GeneCalls[[2L]] <- rtracklayer::import(system.file("extdata",
                                            "GCA_000956175.1_ASM95617v1_genomic.gff.gz",
                                                   package = "SynExtend"))
GeneCalls[[3L]] <- rtracklayer::import(system.file("extdata",
                                            "GCA_000875775.1_ASM87577v1_genomic.gff.gz",
                                                   package = "SynExtend"))
```

```
names(GeneCalls) <- seq(length(GeneCalls))
Links <- NucleotideOverlap(SyntenyObject = Syn,
                           GeneCalls = GeneCalls,
                          LimitIndex = FALSE,
                           Verbose = TRUE)
PredictedPairs <- PairSummaries(SyntenyLinks = Links,
                               DBPATH = DBPATH,
                               PIDs = FALSE,
                                AcceptContigNames = TRUE,
                                Verbose = TRUE)
```
## End(Not run)

# <span id="page-18-0"></span>Index

∗ GeneCalls gffToDataFrame, [9](#page-8-0) ∗ datasets Generic, [9](#page-8-0) [.LinkedPairs *(*LinkedPairs*)*, [10](#page-9-0)

DisjointSet, [2,](#page-1-0) *[6](#page-5-0)*

ExtractBy, [4](#page-3-0)

FindSets, *[2](#page-1-0)*, [8](#page-7-0) FindSynteny, *[2](#page-1-0)*, *[6](#page-5-0)*, *[13](#page-12-0)*, *[16](#page-15-0)*

Generic, [9](#page-8-0) gffToDataFrame, [9](#page-8-0)

LinkedPairs, [10](#page-9-0) LinkedPairs-class *(*LinkedPairs*)*, [10](#page-9-0)

NucleotideOverlap, [12](#page-11-0)

PairSummaries, *[2](#page-1-0)*, *[6](#page-5-0)*, *[8](#page-7-0)*, [14](#page-13-0) print.LinkedPairs *(*LinkedPairs*)*, [10](#page-9-0)